Level 2 Functional Skills Maths Knowledge Organiser

The table below shows English and Maths test scores for 9 different people

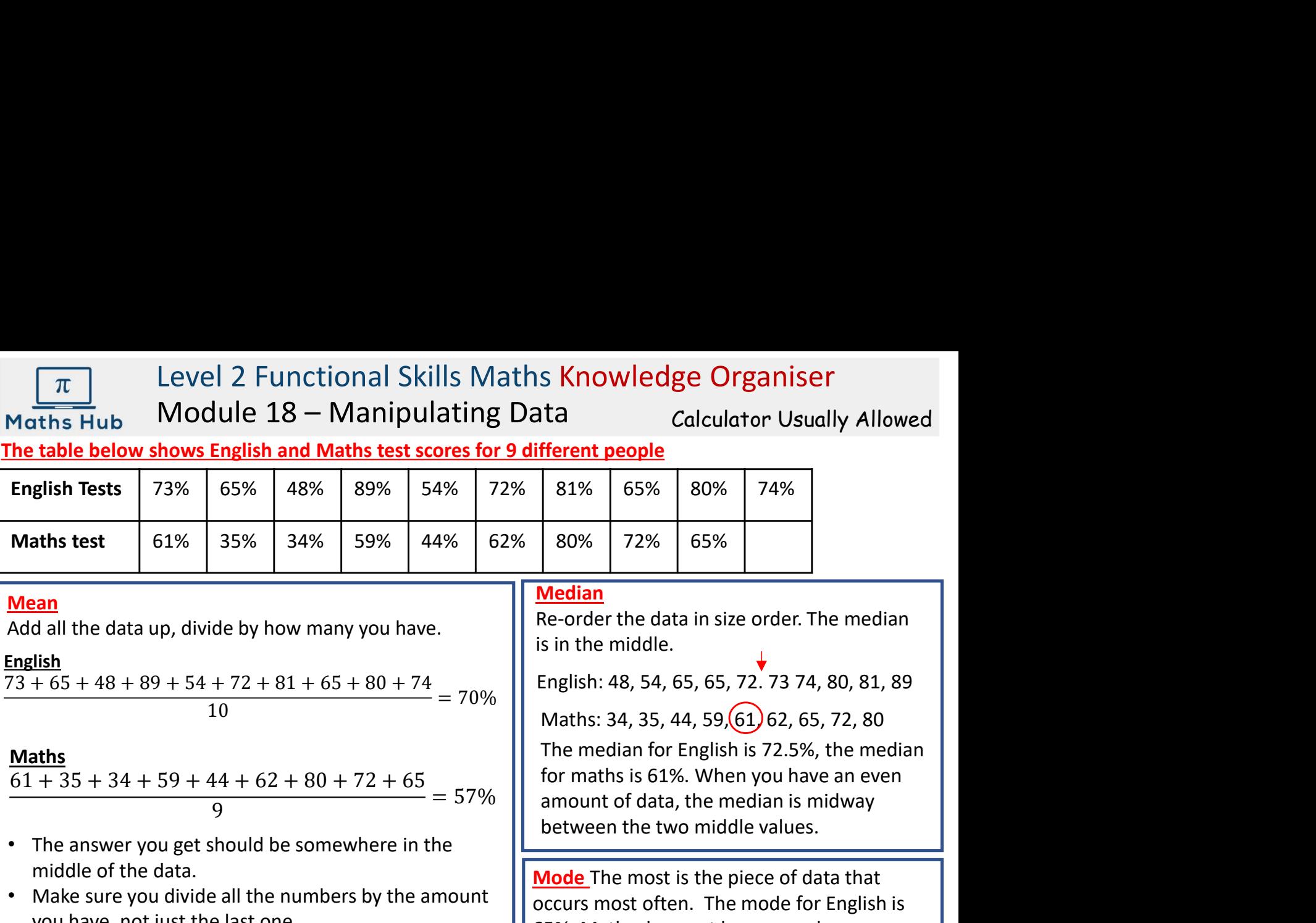

### Mean

Add all the data up, divide by how many you have.

#### English

# Maths

- The answer you get should be somewhere in the middle of the data.
- Make sure you divide all the numbers by the amount you have, not just the last one.

```
Range The difference between the largest
and the smallest. English: 89 - 48 = 41
```
When comparing data, the mean/mode/median tell you how about average, whereas range tells you about how spread out the data is.

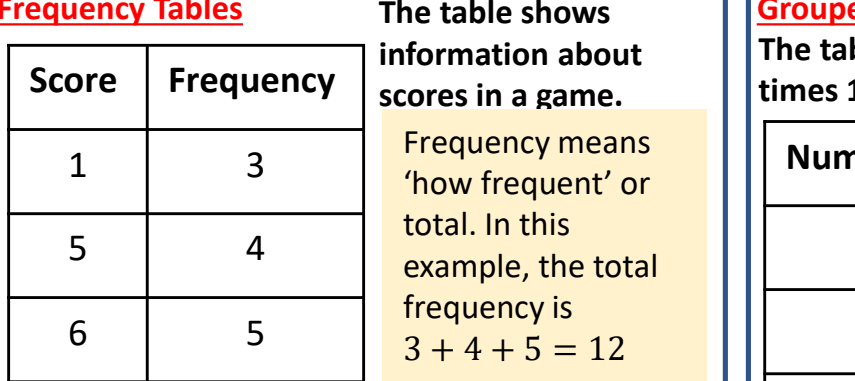

The table shows information about Frequency means

 $3 + 4 + 5 = 12$ total. In this frequency is

# Mean

Find the total score then divide by the frequency (12).

$$
= 3 + 20 + 30 = 53
$$

Mean =  $\frac{53}{12}$  = 4.4  $\begin{array}{cc} 53 & 1 \end{array}$  Don't make the mistake of  $\begin{array}{c} \begin{array}{c} \end{array} \end{array}$  Total w  $\overline{a_1}$   $=$  4.4 dividing by the number of  $\overline{a_1}$ rows.

# Median

Re-order the data in size order. The median is in the middle.

English: 48, 54, 65, 65, 72. 73 74, 80, 81, 89

Maths: 34, 35, 44, 59, 61, 62, 65, 72, 80

The median for English is 72.5%, the median for maths is 61%. When you have an even amount of data, the median is midway between the two middle values.

Mode The most is the piece of data that occurs most often. The mode for English is 65%. Maths does not have a mode.

# Comparing Data

## Compare Averages

For the data in size order. The<br>  $\frac{144 + 62 + 80 + 72 + 65}{10} = 70\%$ <br>  $\frac{144 + 62 + 80 + 72 + 65}{9} = 57\%$ <br>
Henglish: 48, 54, 65, 65, 72. 73 74, 80<br>  $\frac{144 + 62 + 80 + 72 + 65}{9} = 57\%$ <br>
The median for English is 72.5%, the<br>
six  $4 + 72 + 81 + 65 + 80 + 74 = 70%$ <br>  $4 + 72 + 81 + 65 + 80 + 74 = 70%$ <br>  $4 + 62 + 80 + 72 + 65 = 57%$ <br>  $4 + 62 + 80 + 72 + 65 = 57%$ <br>  $5 + 62 + 80 + 72 + 65 = 57%$ <br>
The median for English is 72.5%, the median is middle values.<br>
In the median for En The mean for English is 70% which is bigger than the mean for maths which is 57%. Therefore, on average the students did better in English than in Maths.

# Compare Range

The range for maths is 36 which is less than the range in English which is 41. The data in English was therefore more spread out.

# **Grouped Frequency Tables**

The table shows information about how many times 10 different teams won their matches.

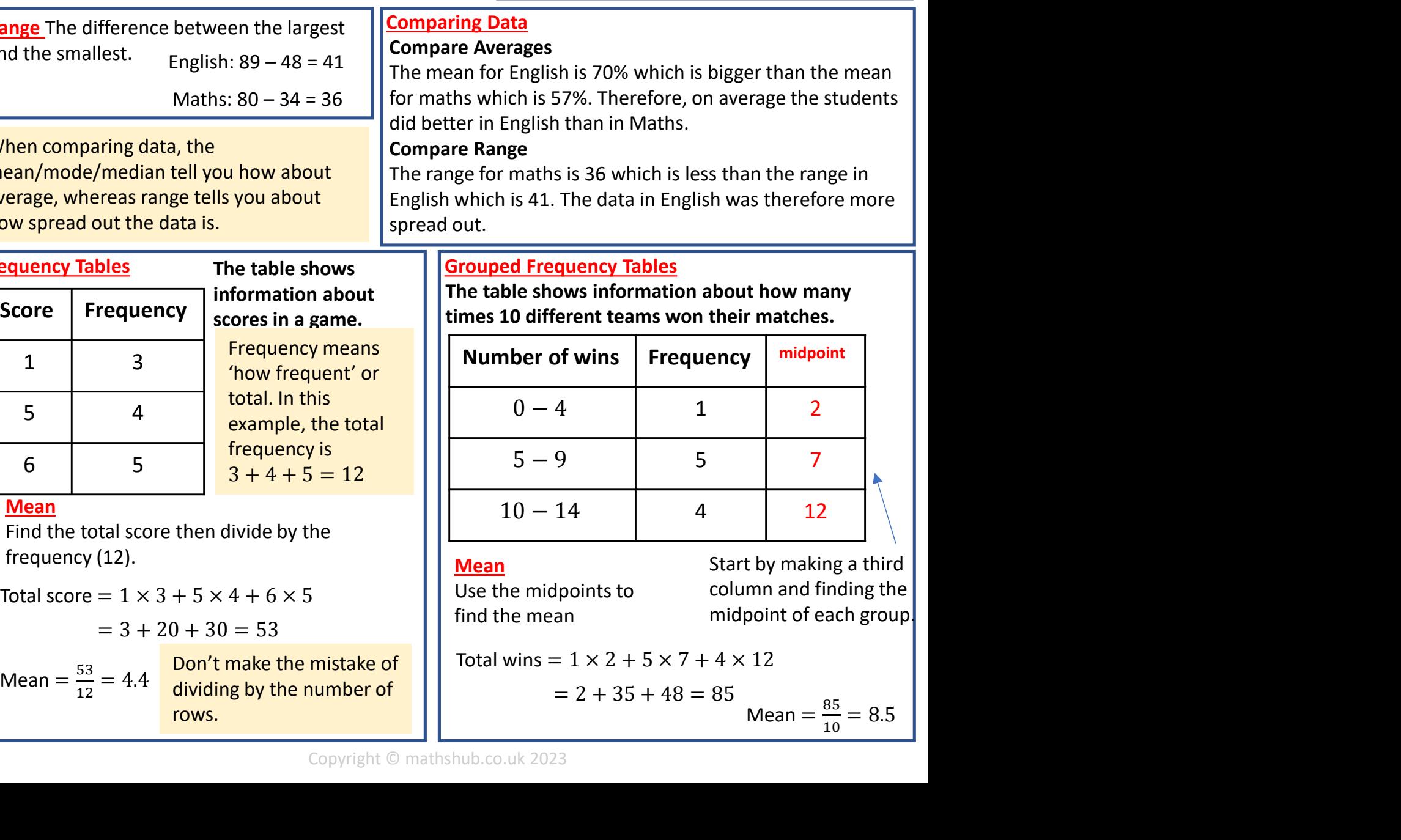

Use the midpoints to

**Mean** Start by making a third column and finding the find the mean **the midpoint of each group.** 

Mean =  $\frac{85}{10}$  = 8.5  $\begin{array}{ccc} 10 & & \circ & \circ \end{array}$